## **Практическая работа №14** (2 часа)

**Тема:** Расчет валютного курса.

**Цель:** Закрепить теоретические положения темы, получить практический опыт работы с валютными курсами

**Обеспечение**: методические рекомендации, литература, калькулятор.

**Задание 1.** Используя ресурсы сети интернет заполните таблицу (буквенные коды и символы) по основным мировым валютам.

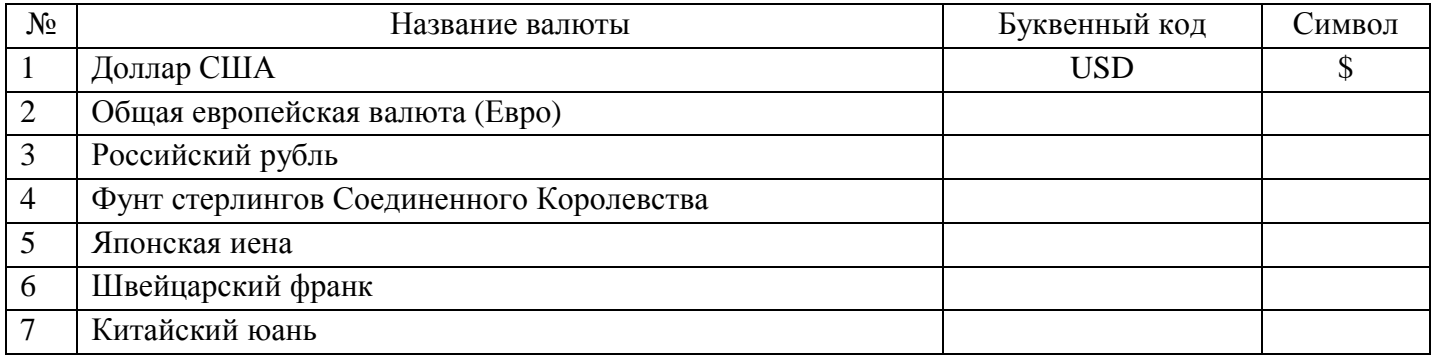

**Задание 2.** Заполните таблицу курсами валют за два дня используя информацию с официального сайта Банка России <http://www.cbr.ru>

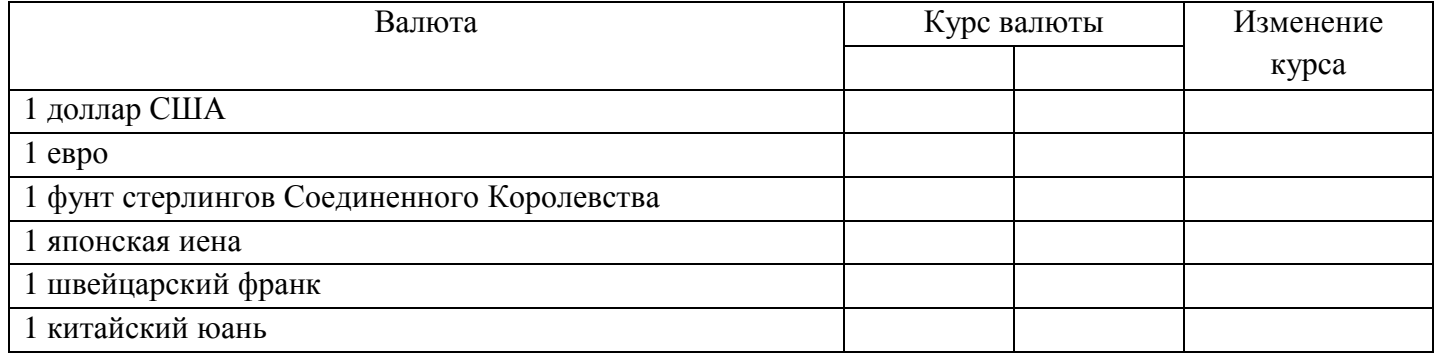

Даты (текущего года) для выбора курсов распределены по вариантам:

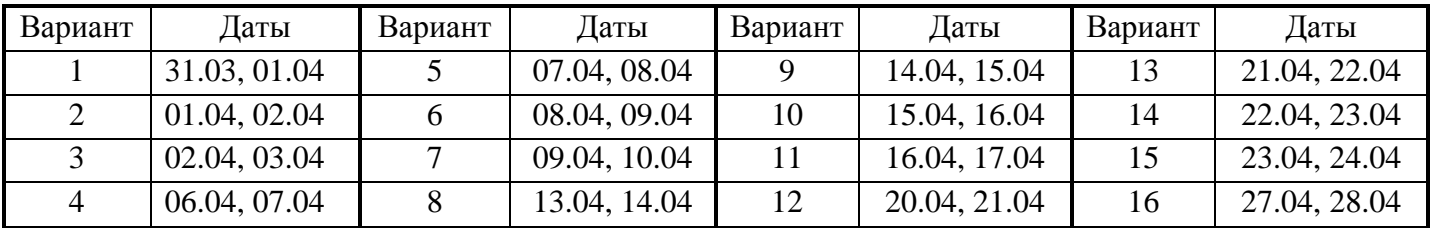

**Задание 3.** На основании курсов из таблицы задания 2 рассчитайте стоимость:

- $\geq 58$  фунтов стерлингов;
- $\geq 750$  японских иен;
- 73 долларов США;
- 86 швейцарских франков;
- $\geq 5800$  китайских юаней;
- $\geq 46$  евро.

**Задание 4.** На основании курсов из таблицы задания 2 рассчитайте, какое количество каждой валюты можно приобрести на 5000 российских рублей.

## *Методические рекомендации по выполнению практического задания*

Следует обратить внимание, что на сайте курсы для некоторых валют указаны кратные.

*Например*:

10 Чешских крон =  $29,5106$  российских рублей.

В таблицу необходимо внести данные, например, за 1 чешскую крону:

1 Чешская крона = *2,95106* российских рублей.

Для этого необходимо курс разделить на кратное количество валюты (в данном примере – это 10 крон, то есть курс, указанный на сайте необходимо разделить на 10).

Чтобы определить *стоимость иностранной валюты в российских рублях*, необходимо количество иностранной валюты *умножить* на курс валюты. Например:

365 чешских крон =  $365 \cdot 2,95106 \approx 1077,14$  российских рублей

Чтобы определить *количество иностранной валюты, которое можно приобрести на конкретную сумму в российских рублях*, необходимо сумму в рублях *разделить* на курс валюты.

Например:

5000 российских рублей =  $\frac{5000}{3.0548}$  $\frac{3000}{2,95106} \approx 1694,31$  чешских крон

## **Контрольные вопросы**

1. Дайте определение понятию «валюта».

- 2. Назовите виды валюты.
- 3. Что такое валютный курс?
- 4. Назовите факторы, влияющие на валютный курс.

## Инструкция по работе с разделом «Курсы валют» сайта Банка России <http://www.cbr.ru>

1. На главной странице сайта в разделе курсов валют необходимо кликнуть по ссылке «*Курсы валют*»

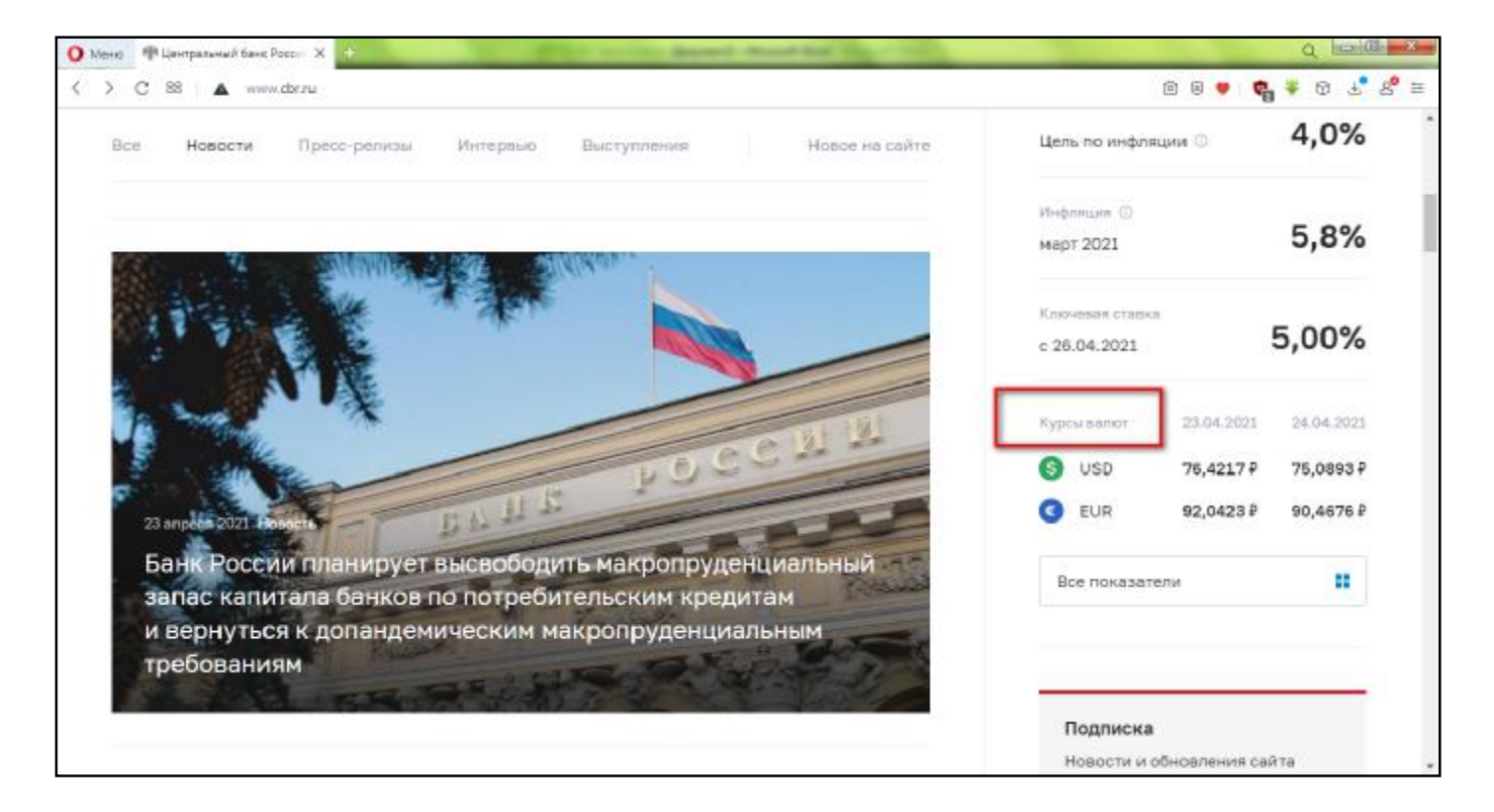

2. На открывшейся странице необходимо кликнуть по ссылке «*Официальные курсы валют на заданную дату, устанавливаемые ежедневно*»

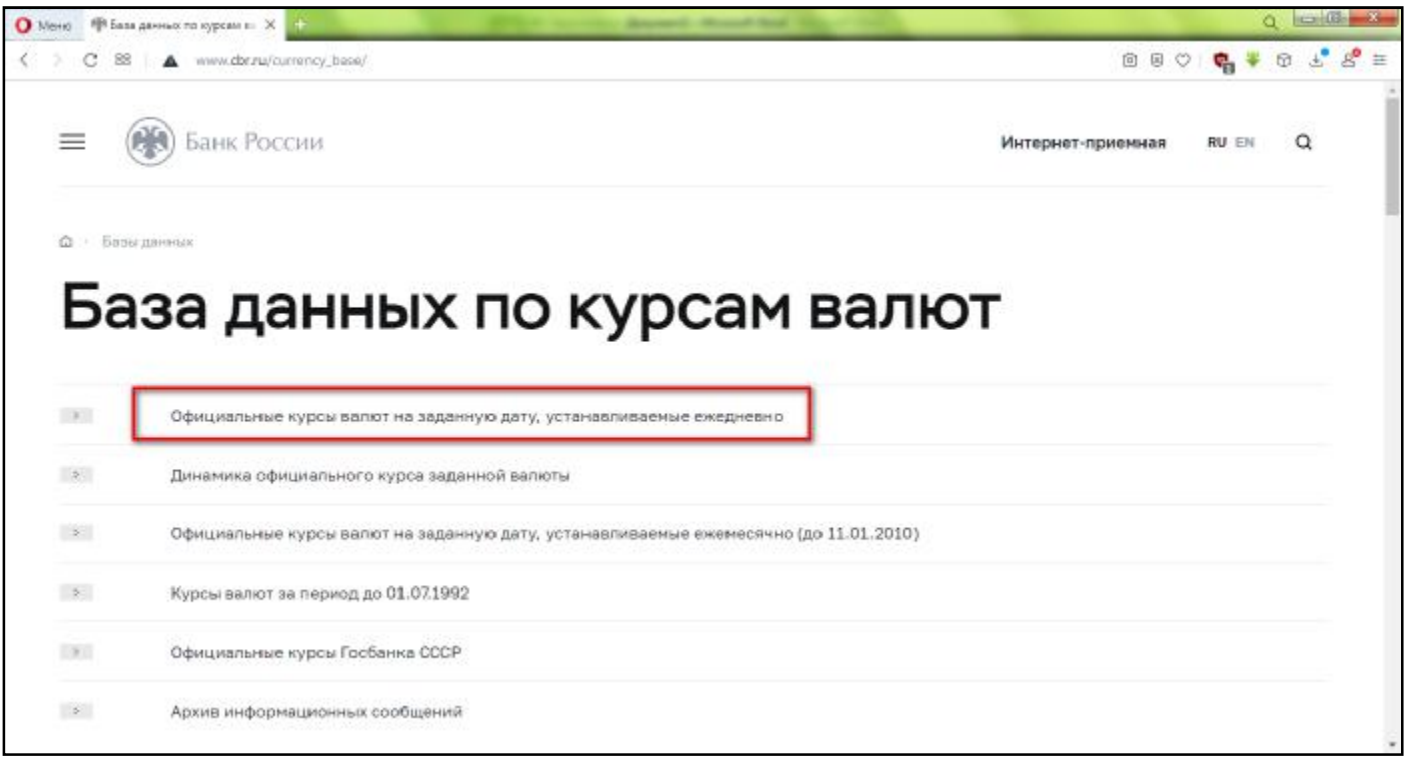

3. На открывшейся странице необходимо кликнуть на дате и выбрать дату, на которую необходимо узнать курс валют.

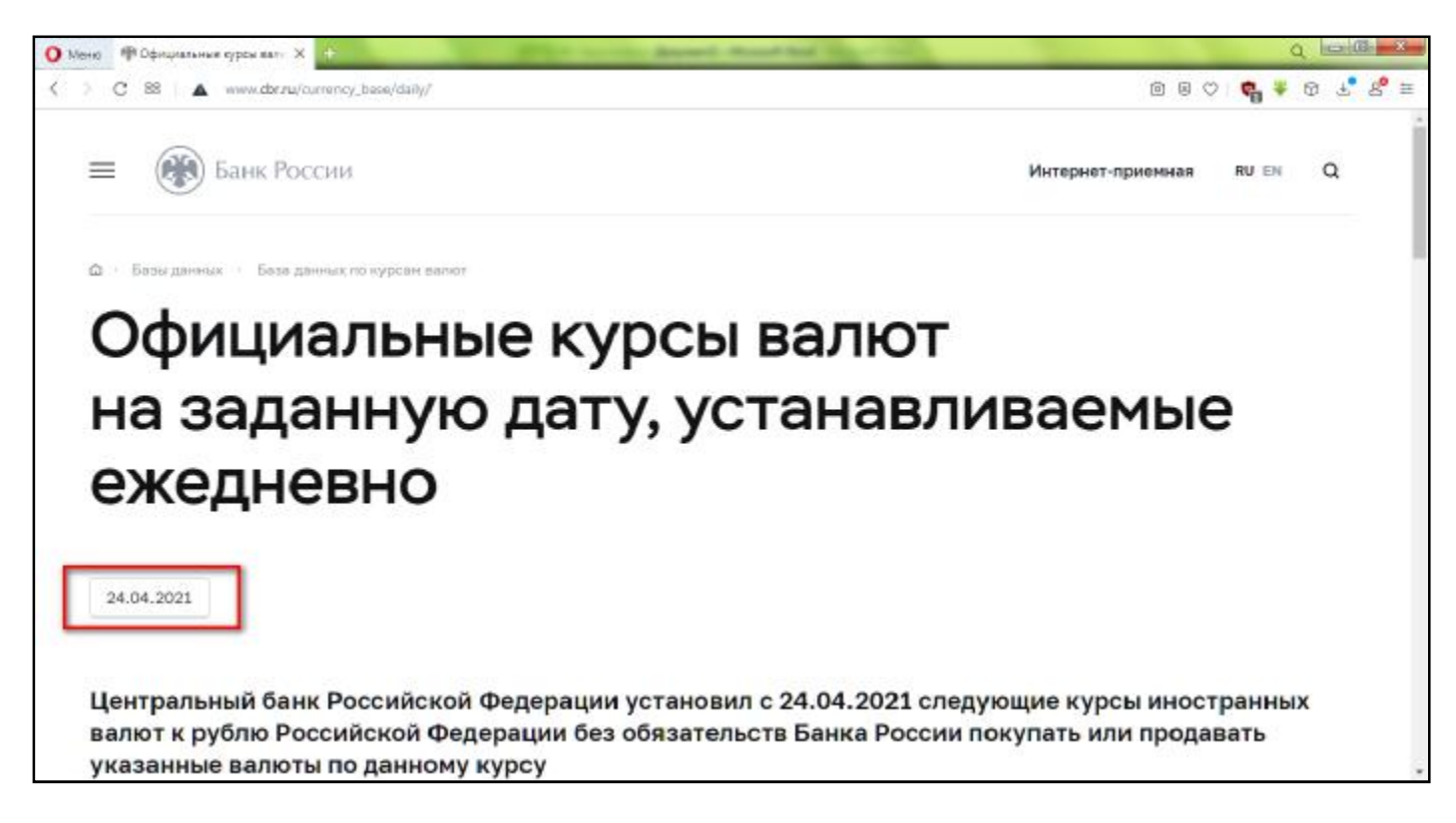

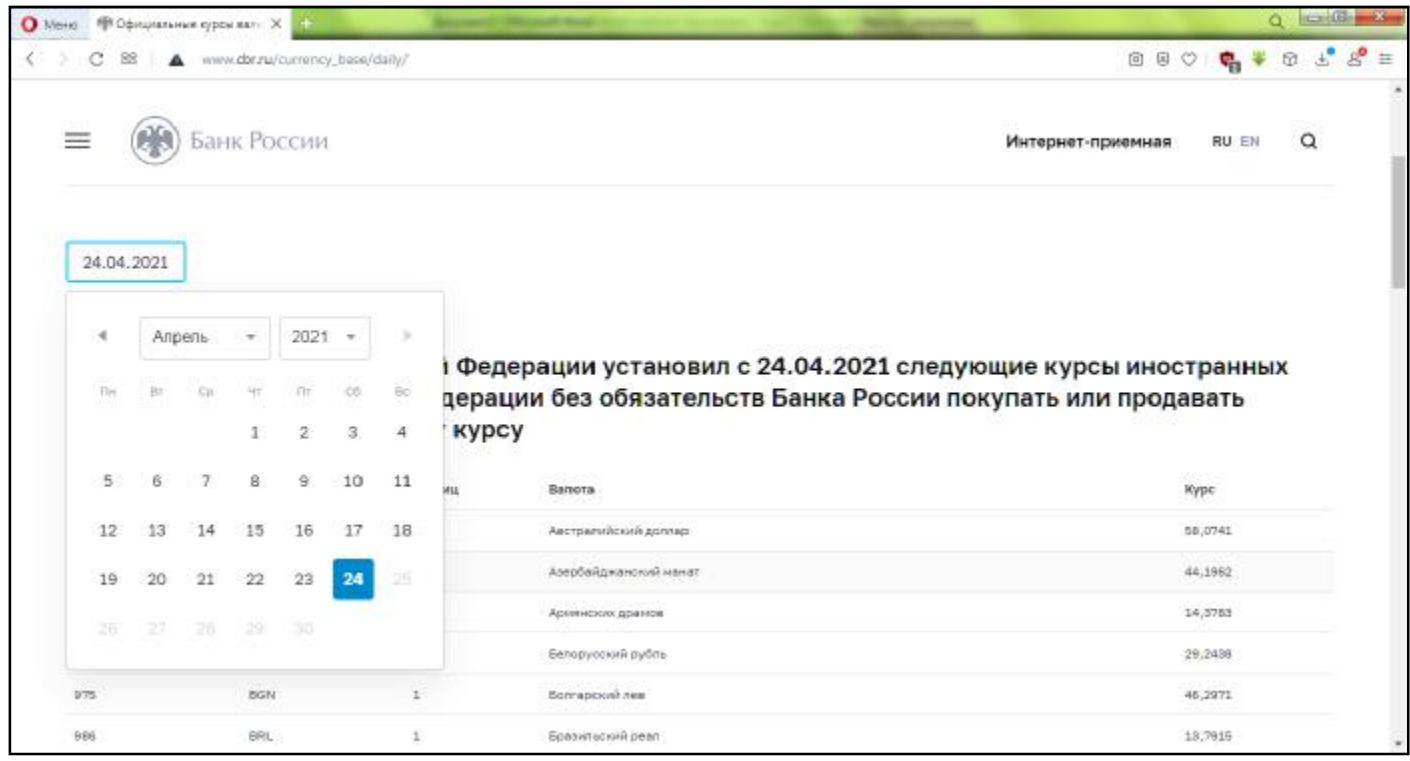